## **1 Die Neuerungen im Überblick**

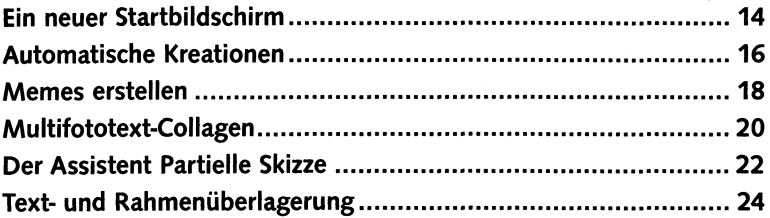

#### **2 Von der Kamera auf den Rechner**

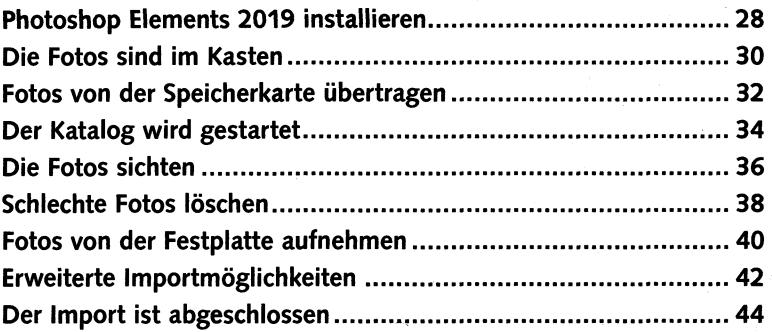

## **3 Fotos anzeigen und ordnen**

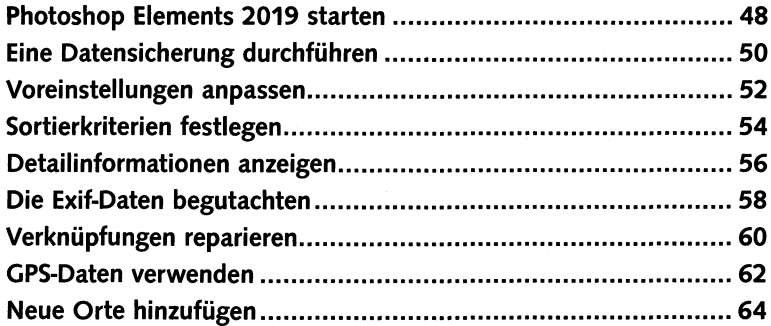

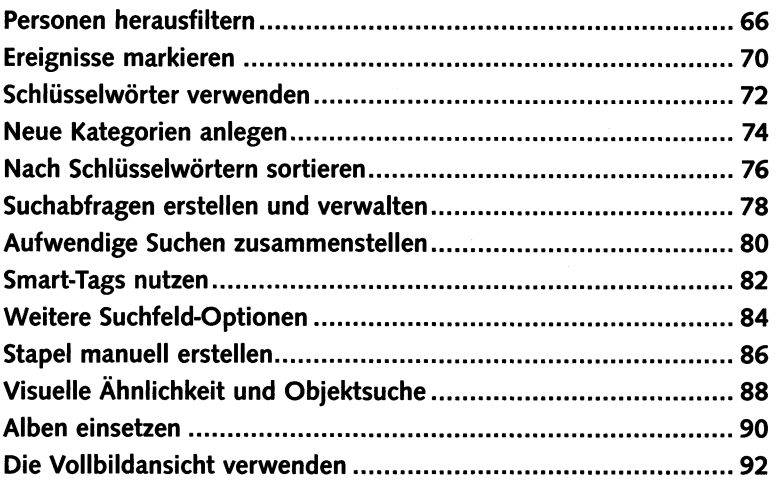

# **4 Photoshop Elements kennenlernen**

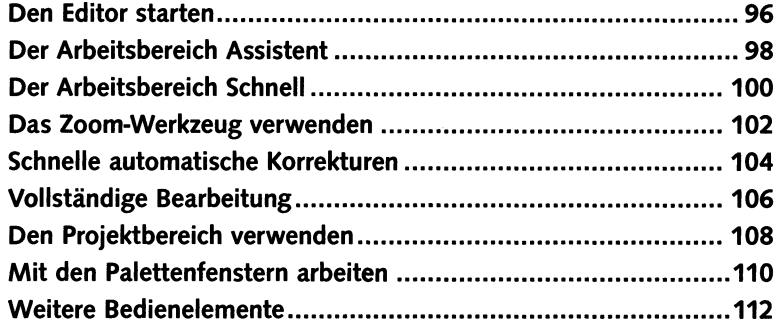

## **5 Fotos schnell korrigieren**

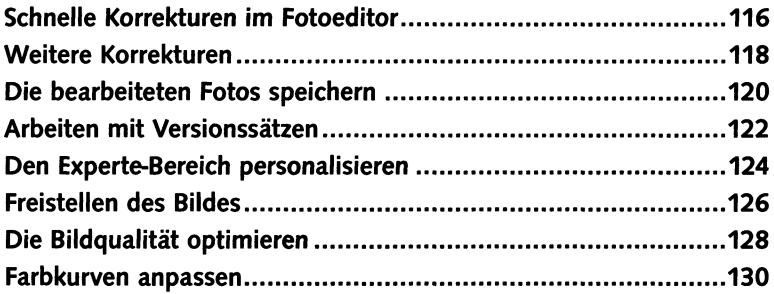

### **6 Fotos** bearbeiten

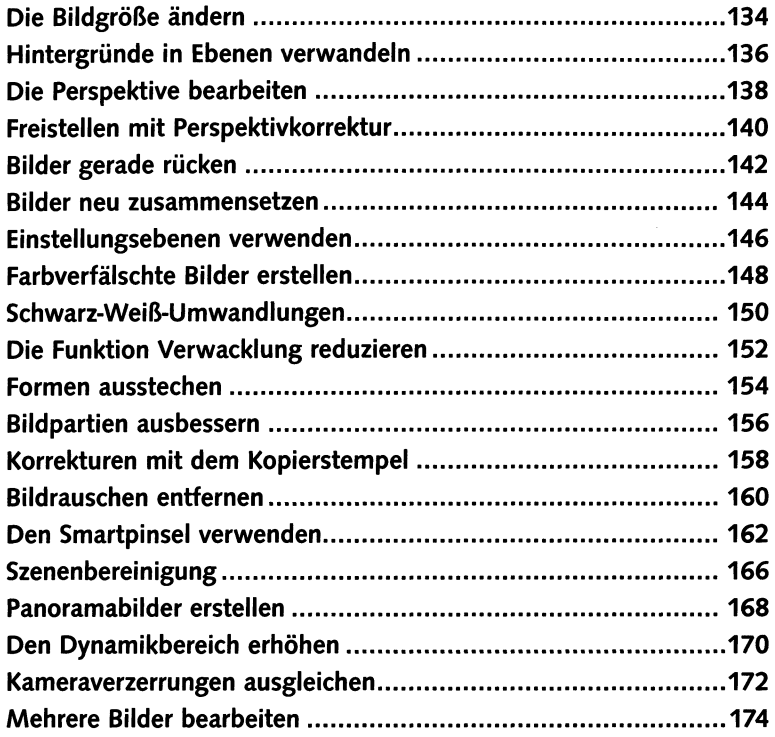

## **7 Fotokreationen erstellen**

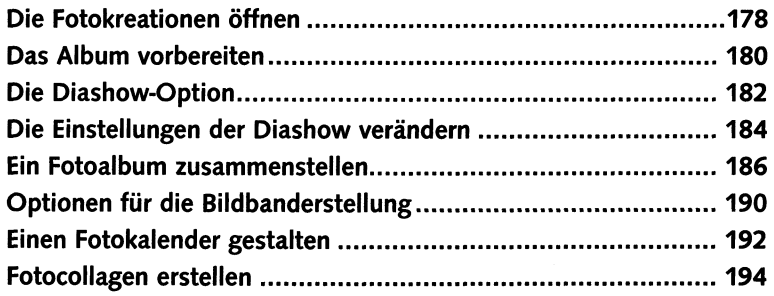

## **8 Collagen in neuen Dokumenten**

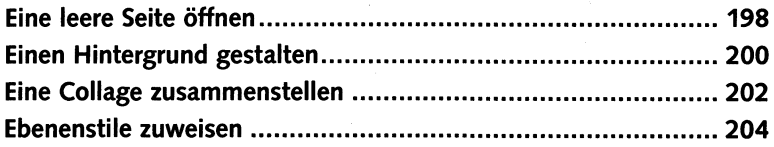

### **9 Bildteile auswählen**

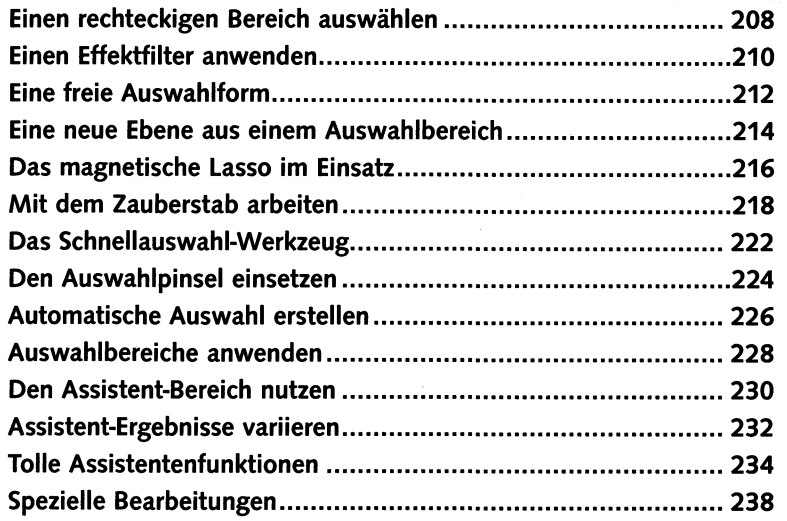

## **10 Tolle Effekte**

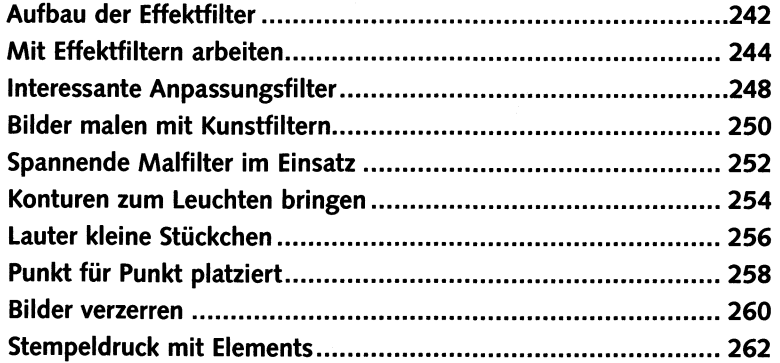

### 11 Mit Texten arbeiten

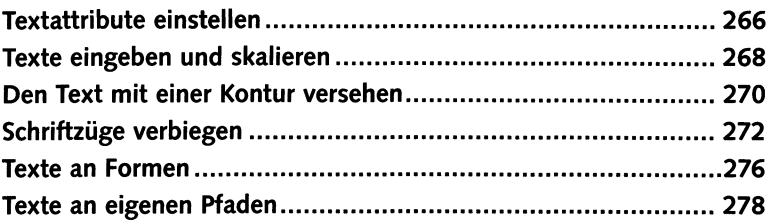

### 12 Effekte mit Ebenenstilen

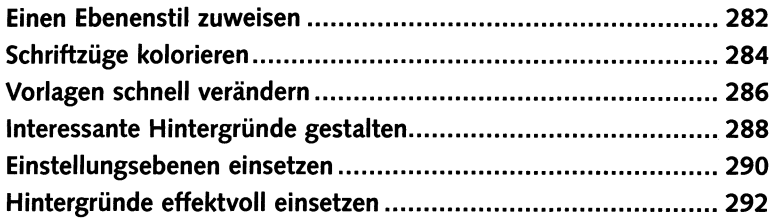

### 13 Arbeitserleichterungen und Voreinstellungen

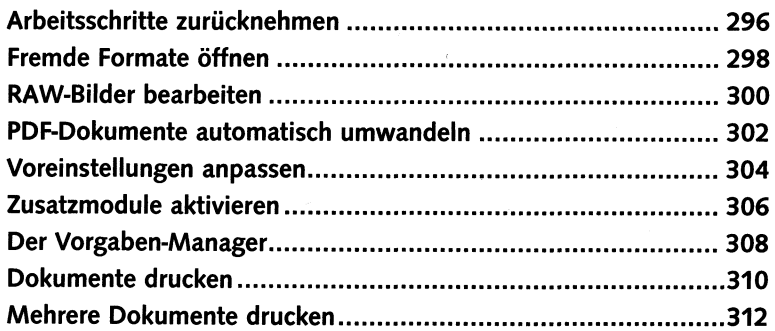

#### **Lexikon**

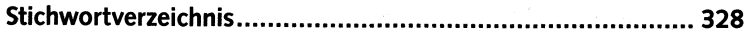